## MetaBIM Facilities Link Key Request Aligning with University Key Policy to streamline the approval process.

# **Aligning** with Key Policy **Policy D-18**

### 7.2. Approval Structure

Each Manager or Department Chair is responsible for determining and approving access needs for individual staff, faculty, students, student employees, or volunteers.

Access to University facilities is determined by the employee's manager based on an evaluation of the employee's business purpose for access to a particular building, facility, or space. In addition to the employee's manager, requests for space may require multiple levels of approval, including the department that "owns" each particular space.

## **The Facilities Link key request** now aligns with University Key Policy

The key holder's **supervisor,** as defined in Peoplesoft, will approve the key just as before.

The **sponsoring department** can now review the request, which is the department who "owns" the space connected to the access request.

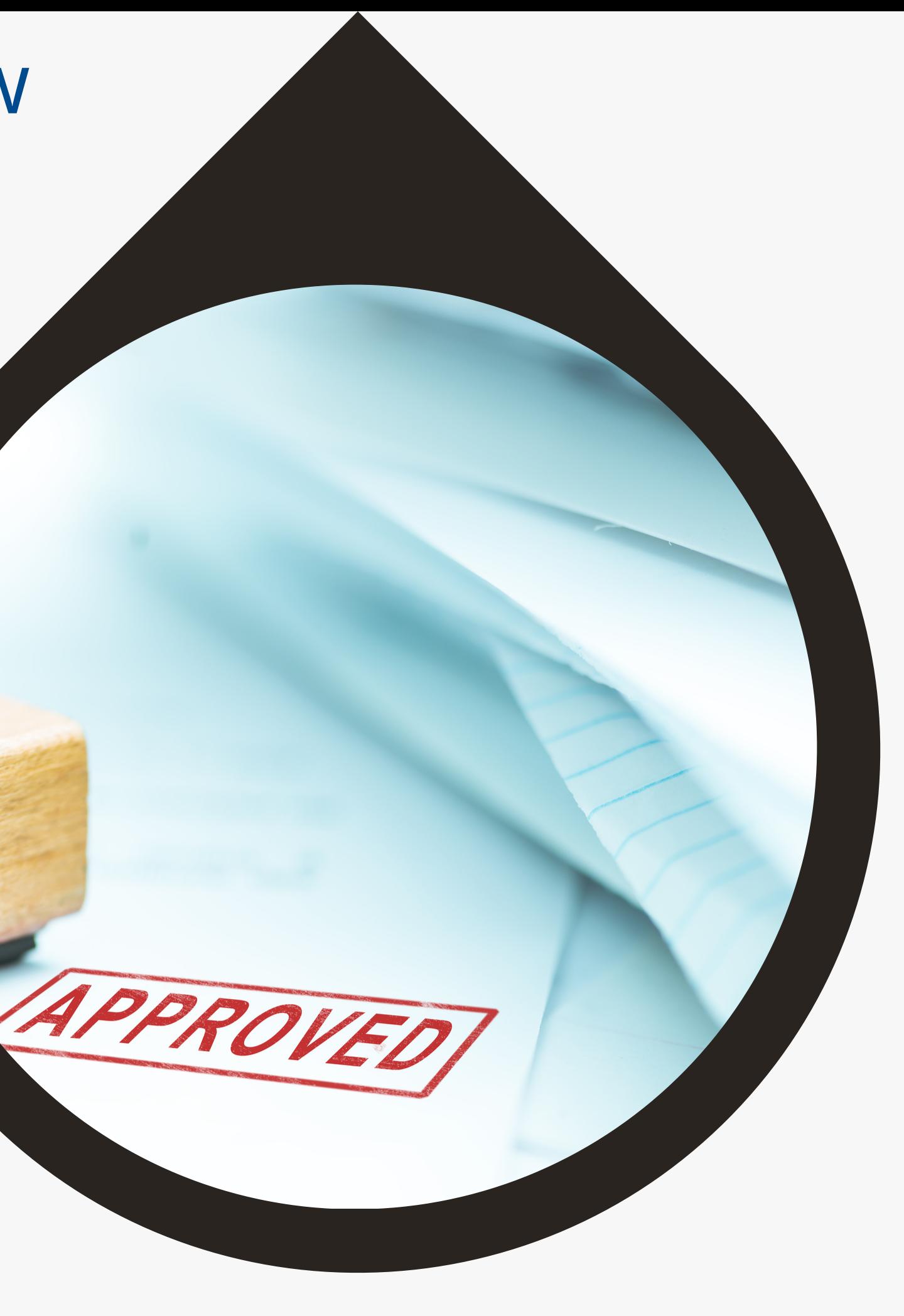

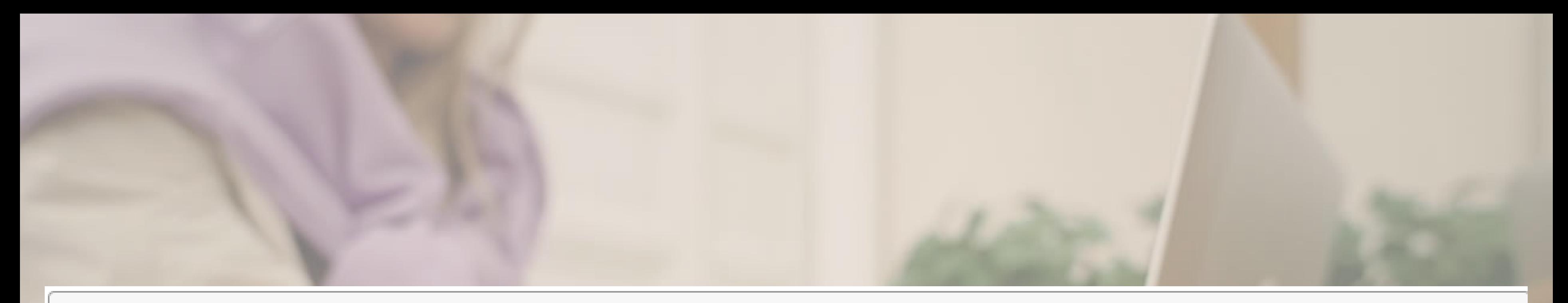

### Submit Key Request

My Key Requests Ready for Pickup (1) My Keys Issued Approvals Pending (3)

> **The** *Approvals Pending* **line is where requests are approved by the manager, chair, dean, or department head.**

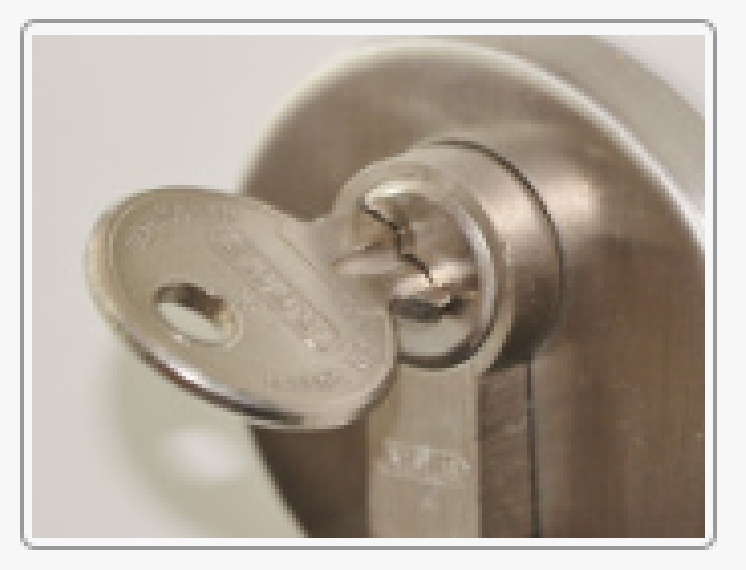

### **Approval List You can review all of the requests, even the ones you have already approved, or select to see only those that are still active.**

### dith Sandrik - Key Approvals

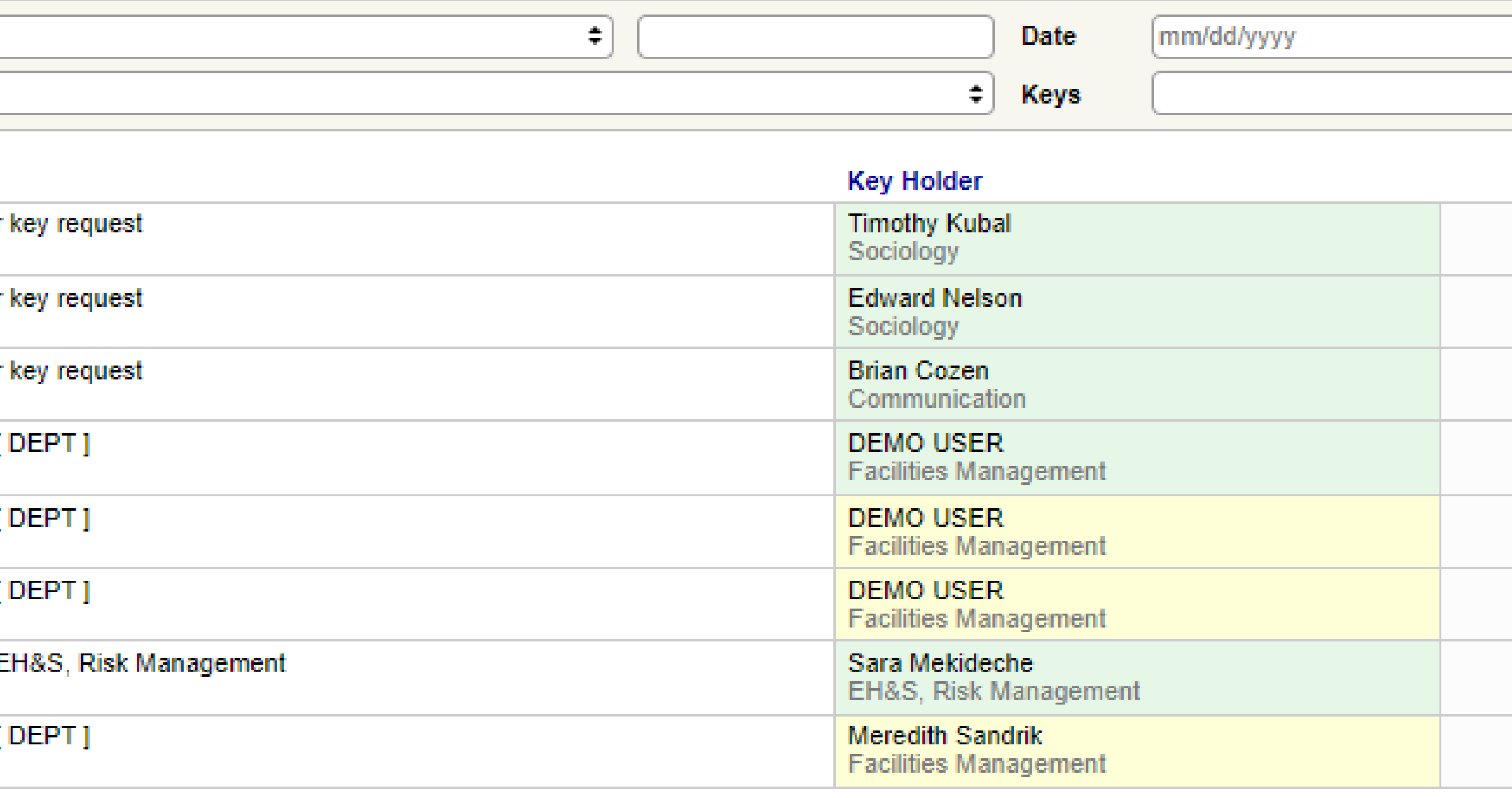

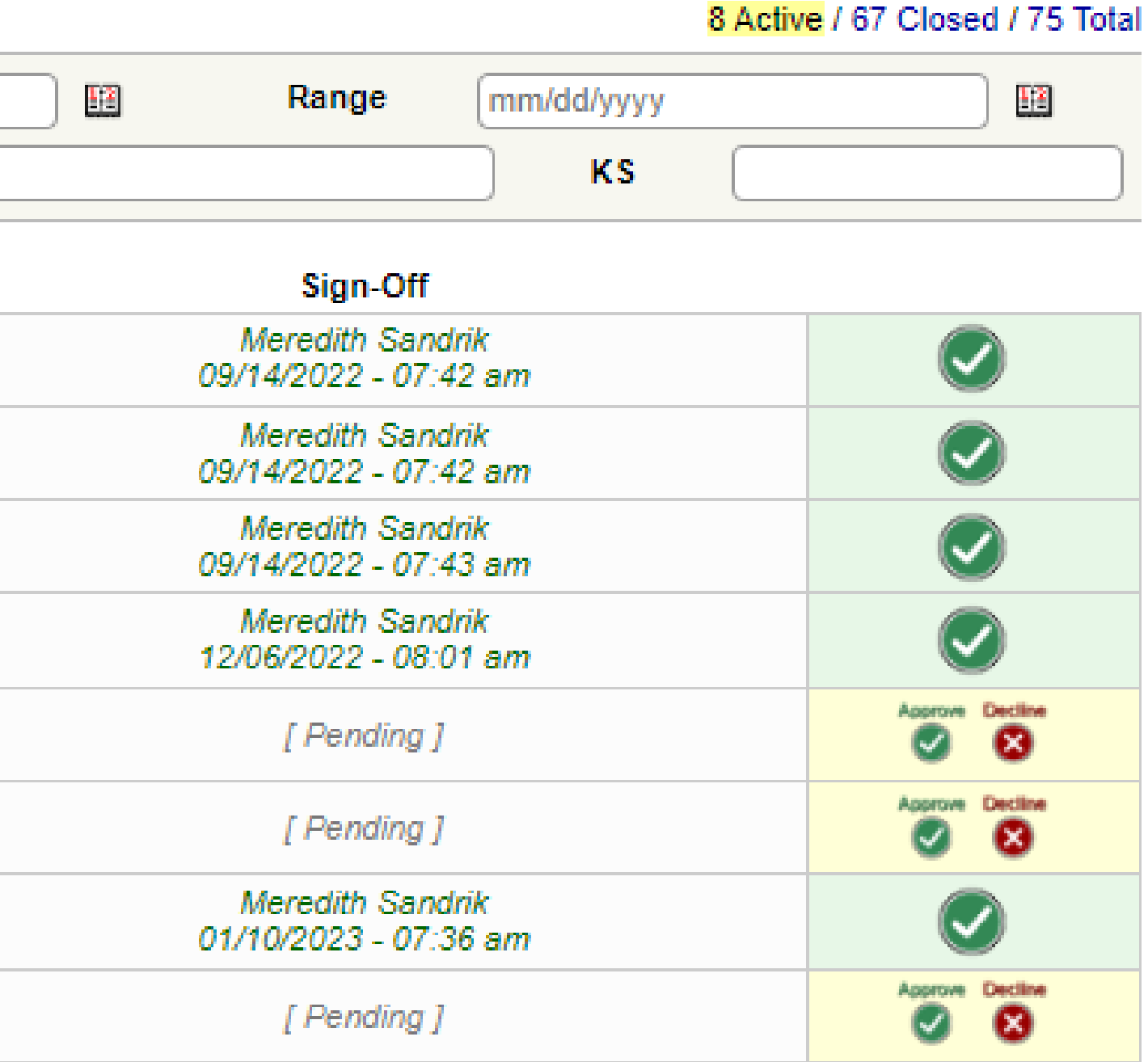

## **Approving** or **Declining One click can move the request to the next phase on your review homepage.**

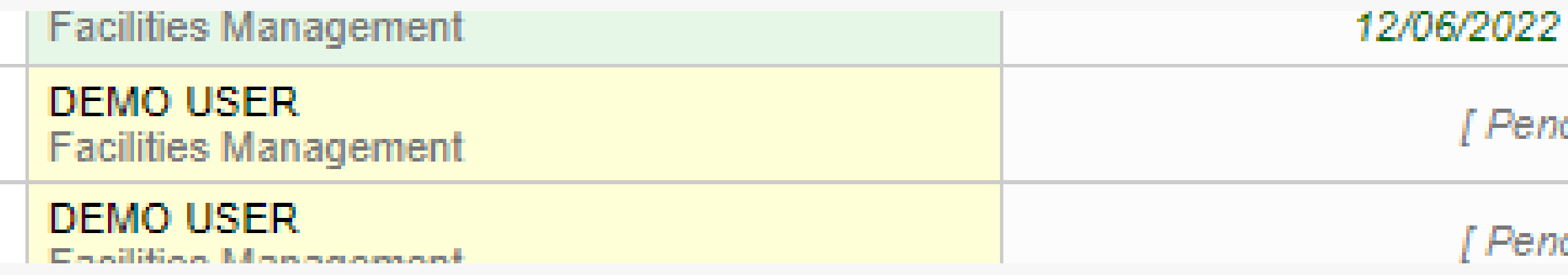

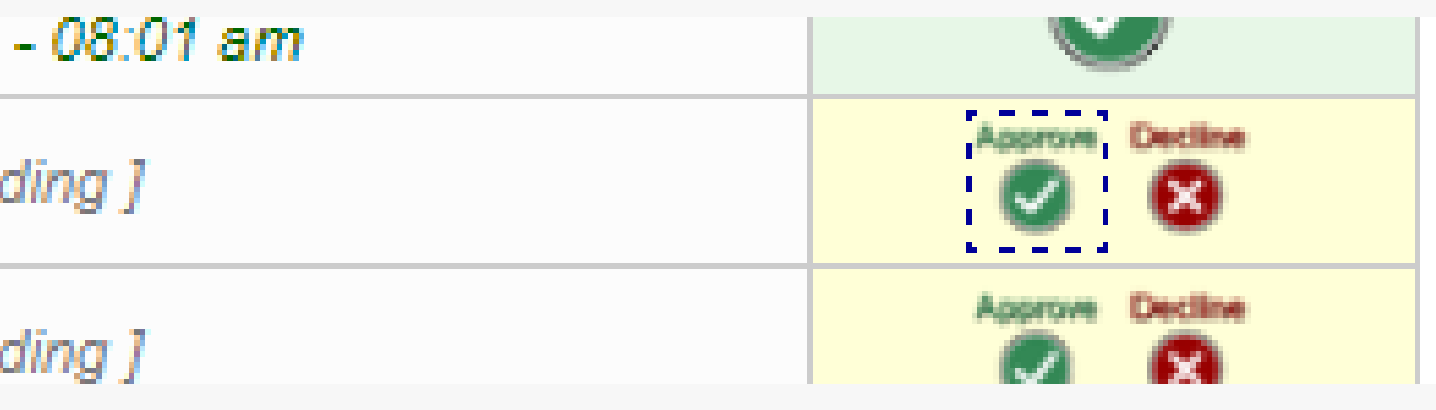

## Want a closer **look** at the request? **You can easily click into the request from your review homepage to review location and other details.**

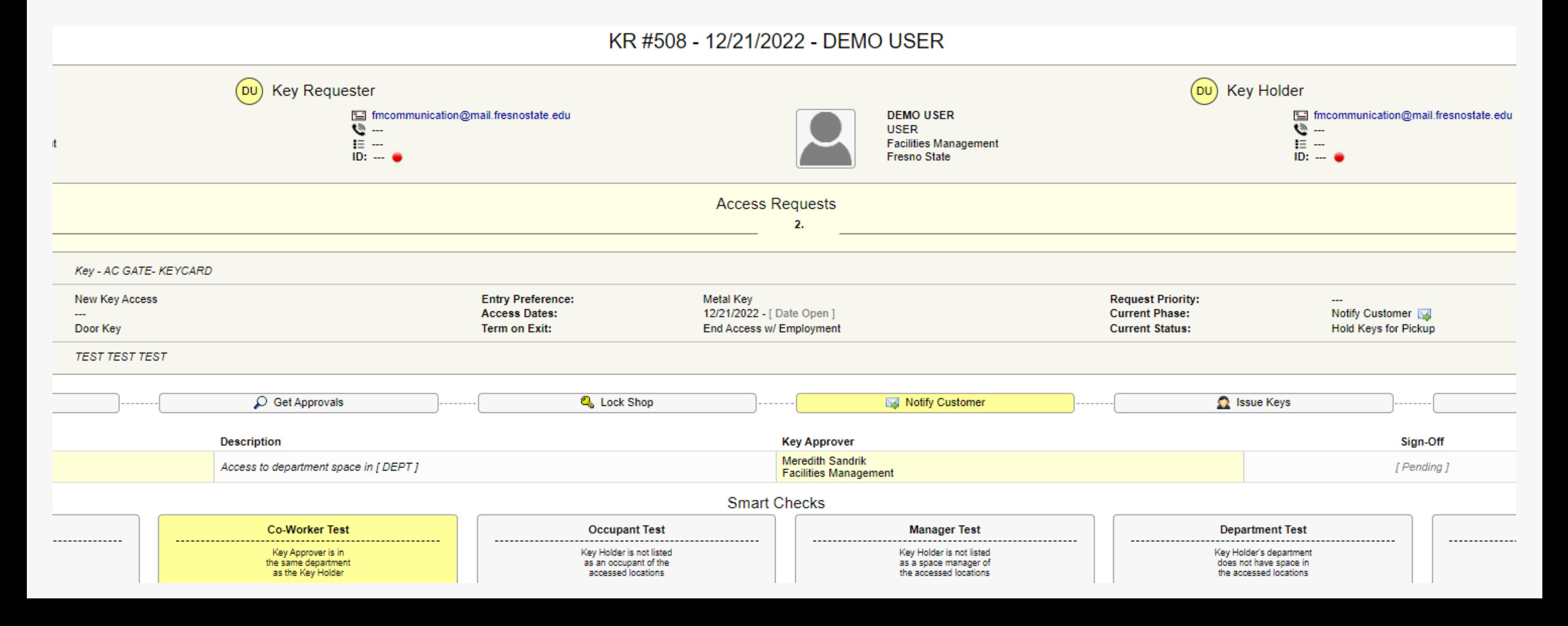

# Approve from the **request** too.

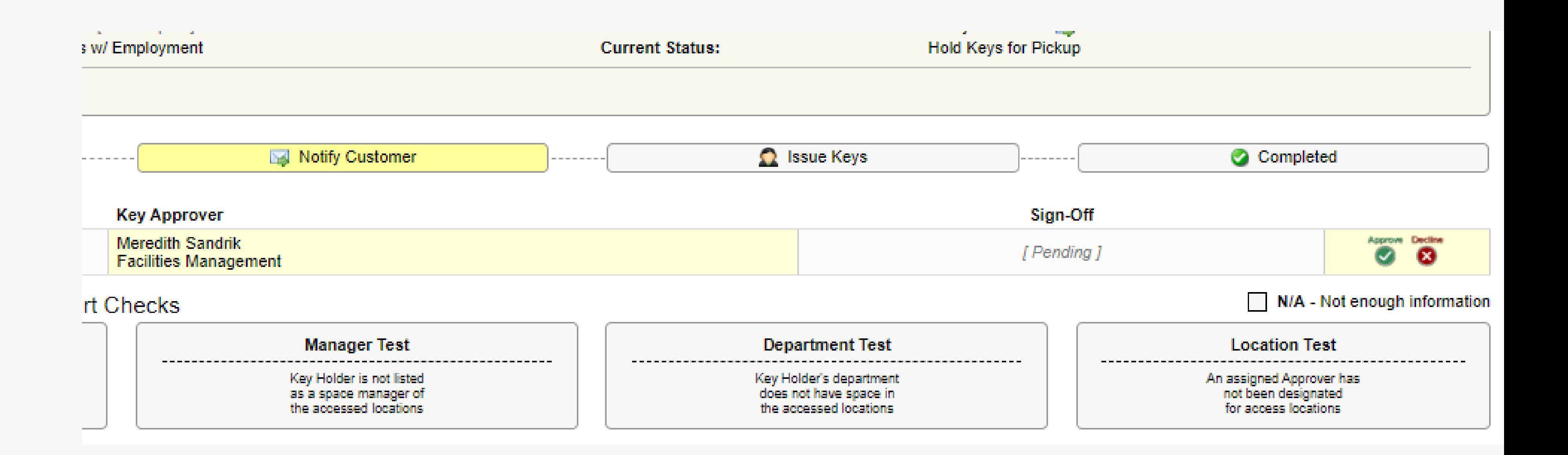

# **Reviewing Employee** Access

## **Select** *My Info*

## **Select an employee you supverise by clicking on their** *name***.**

**For the first time ever, you can see what access your employees have.**

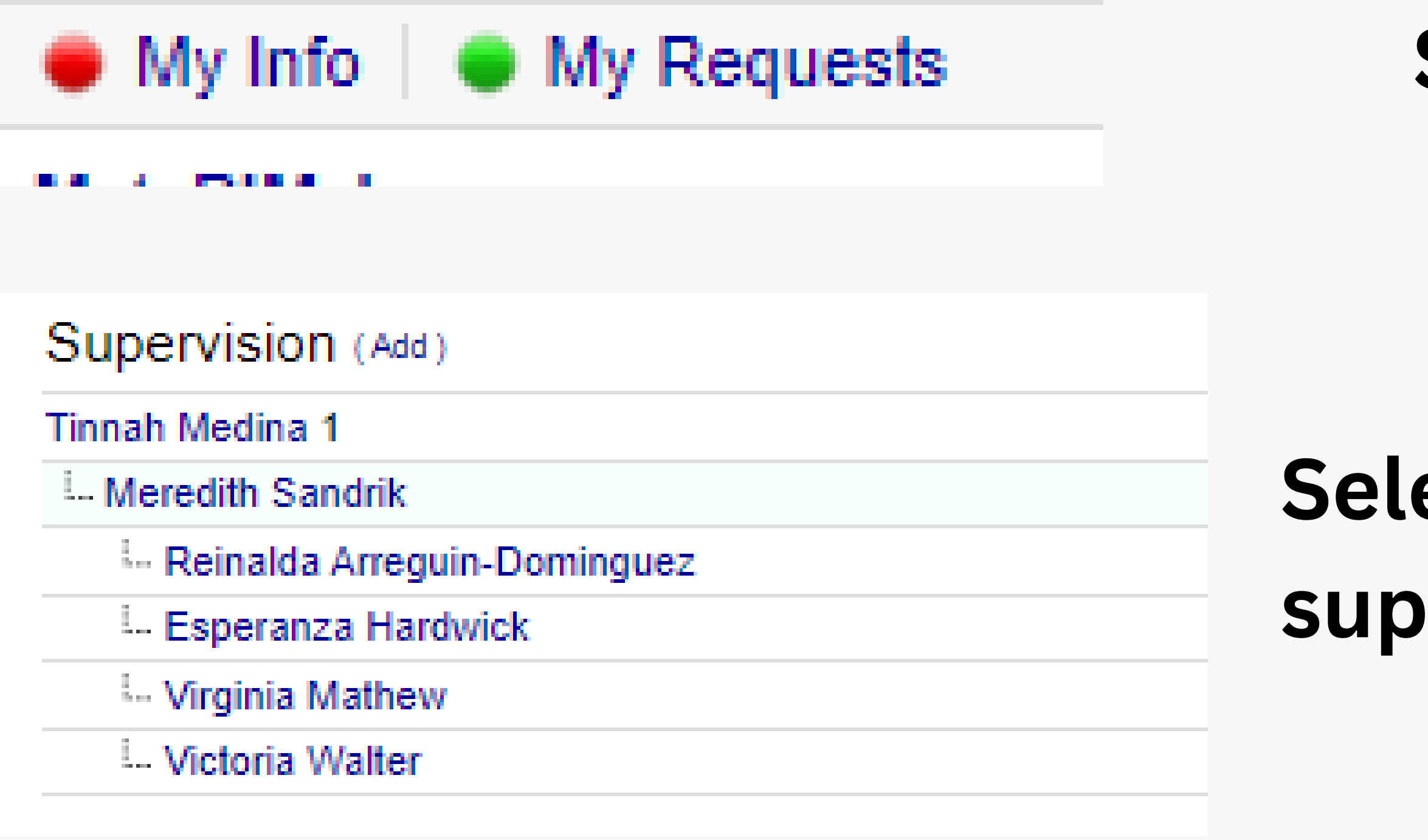

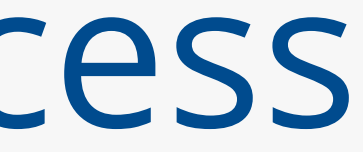

**Reviewing Employee** Access You can see what key is checked out and the location it opens, the person's name and the date the key was issued, and the status.

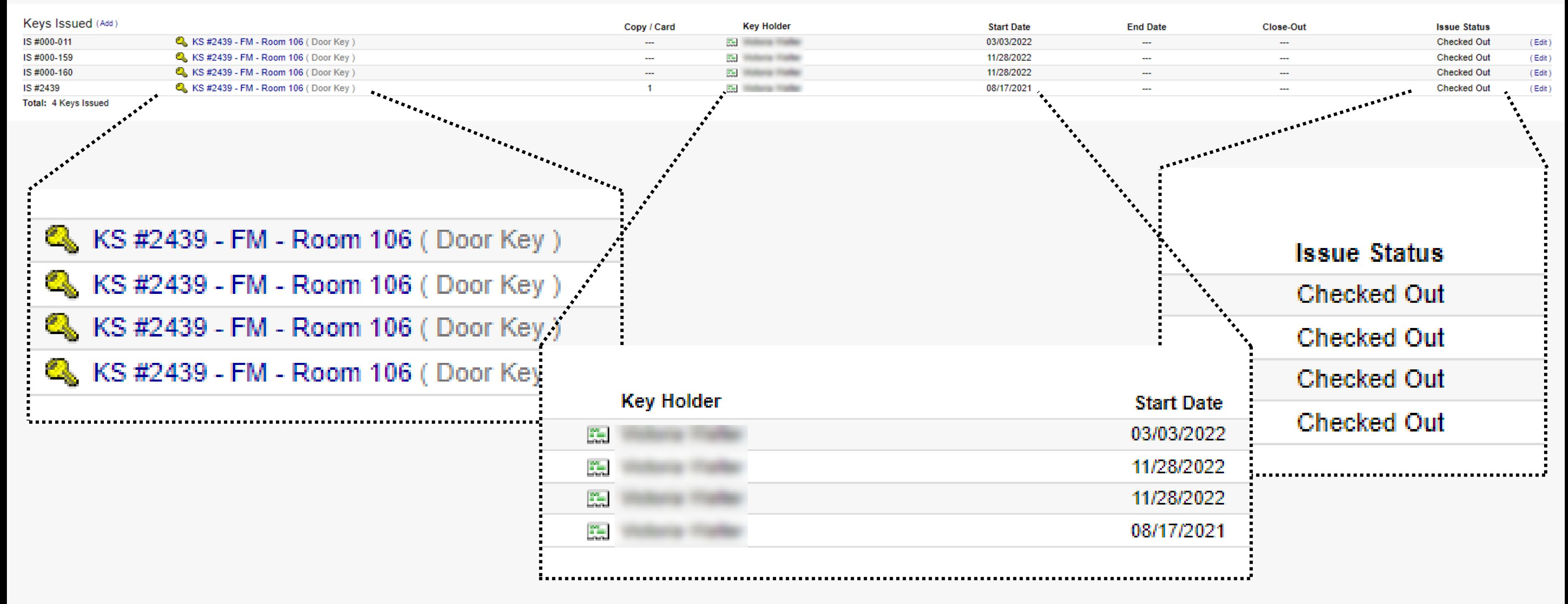

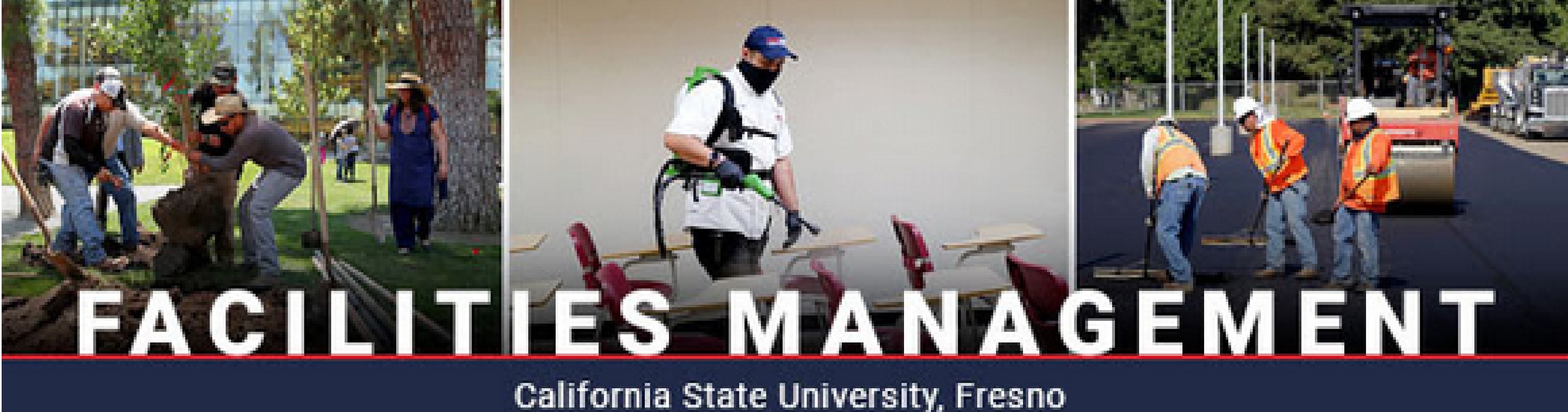

# Questions?

Reach out to Meredith Sandrik

mbooey@csufresno.edu

559.278.2373

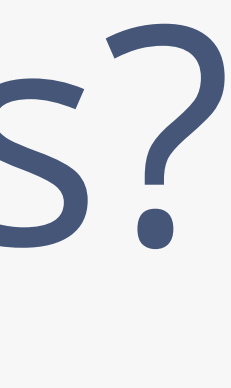